# **Репетиционная работа по информатике в форме основного государственного экзамена в 9-х классах в 2017-2018 уч. году**

#### **Инструкция по выполнению работы**

Экзаменационная работа состоит из двух частей, включающих в себя 20 заданий. Часть 1 содержит 18 заданий с кратким ответом, часть 2 содержит 2 задания, которые необходимо выполнить на компьютере.

На выполнение экзаменационной работы по информатике отводится 2 часа 30 минут (150 минут). К выполнению заданий части 2 можно перейти, только сдав выполненные задания части 1 экзаменационной работы. Вы можете самостоятельно определять время, которое отводите на выполнение заданий части 1, но рекомендуемое время – 1 час 15 минут (75 минут) и на выполнение заданий части 2 также 1 час 15 минут (75 минут).

При выполнении заданий части 1 **нельзя** пользоваться компьютером, калькулятором, справочной литературой.

Ответы к заданиям 1–6 записываются в виде одной цифры, которая соответствует номеру правильного ответа. Эту цифру запишите в поле ответа в тексте работы, а затем перенесите в бланк ответов № 1.

Ответы к заданиям 7–18 записываются в виде числа, последовательности букв или цифр. Ответ запишите в поле ответа в тексте работы, а затем перенесите в бланк ответов № 1. Если в задании в качестве ответа требуется записать последовательность цифр или букв, при переносе ответа на бланк следует указать только эту последовательность, без пробелов, запятых и других дополнительных символов.

Часть 2 содержит 2 задания (19, 20). Результатом выполнения каждого из этих заданий является отдельный файл. Формат файла, его имя и каталог для сохранения Вам сообщат организаторы экзамена.

При выполнении заданий можно пользоваться черновиком. **Записи в черновике, а также в тексте контрольных измерительных материалов не учитываются при оценивании работы.**

Баллы, полученные Вами за выполненные задания, суммируются. Постарайтесь выполнить как можно больше заданий и набрать наибольшее количество баллов.

*Желаем успеха!*

# **1 вариант**

## **Часть 1**

*Ответом к заданиям 1–6 является одна цифра, которая соответствует номеру правильного ответа. Запишите эту цифру в поле ответа в тексте работы, а затем перенесите в БЛАНК ОТВЕТОВ № 1 справа от номера соответствующего задания, начиная с первой клеточки.*

**1.** В одной из кодировок Unicode каждый символ кодируется 16 битами. Определите информационный объём следующего предложения в данной кодировке. **Белая берёза под моим окном принакрылась снегом, точно серебром.**

1) 128 байт 2) 126 бит 3) 1024 байт 4) 1026 бит

**2.** Для какого из данных слов истинно высказывание:

**НЕ (ударение на первый слог) И НЕ (количество букв чётное)?**

1) корова 2) козел 3) кошка 4) конь

**3.** Между населёнными пунктами А, В, С, D, Е построены дороги, протяжённость которых (в километрах) приведена в таблице:

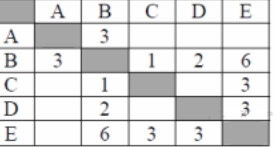

Определите длину кратчайшего пути между пунктами А и E. Передвигаться можно только по дорогам, протяжённость которых указана в таблице.

 $1) 9 2) 8 3) 7 4) 6$ 

**4.** В некотором каталоге хранился файл **Вьюга.doc**. В этом каталоге создали подкаталог **Январь** и файл **Вьюга.doc** переместили в созданный подкаталог. Полное имя файла стало **D:\2013\Зима\Январь\Вьюга.doc**. Укажите полное имя этого файла до перемещения.

1) D:\2013\Зима\Январь\Вьюга.doc

2) D:\2013\Вьюга.doc

3) D:\2013\Январь\Вьюга.doc

4) D:\2013\Зима\Вьюга.doc

# 5. Дан фрагмент электронной таблицы:

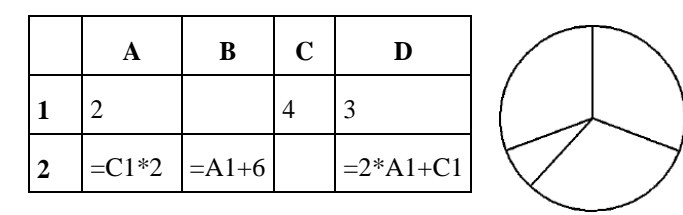

Какая формула может быть записана в ячейке С2, чтобы построенная после выполнения вычислений диаграмма по значениям диапазона ячеек А2:D2 соответствовала рисунку?

 $1) = C1 + A1$  $2) = A2/C1$  $3) = C1*A2$  $4) = C1 + D1$ 

6. Исполнитель Чертёжник перемещается на координатной плоскости, оставляя след в виде линии. Чертёжник может выполнять команду Сместиться на  $(a, b)$ (где *а*,  $b$  — целые числа), перемещающую Чертёжника из точки с координатами  $(x,$  $y$ ) в точку с координатами  $(x + a, y + b)$ . Если числа *a*, *b* положительные, значение соответствующей координаты увеличивается; если отрицательные, уменьшается. Например, если Чертёжник находится в точке с координатами (4, 2), то команда Сместиться на  $(2, -3)$  переместит Чертёжника в точку  $(6, -1)$ .

Запись

# Повтори к раз

Команла1 Команла2 КоманлаЗ

### Конен

означает, что последовательность команд Команда1 Команда2 Команда3 повторится **k** раз.

Чертёжнику был дан для исполнения следующий алгоритм:

# Повтори 7 раз

# Сместиться на  $(-1, 2)$  Сместиться на  $(-2, 2)$  Сместиться на  $(4, -5)$  Конец

Каковы координаты точки, с которой Чертёжник начинал движение, если в конце он оказался в точке с координатами (1, 1)?

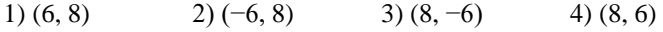

Ответами к заданиям 7-18 являются число, последовательность букв или иифр, которые следует записать в БЛАНК ОТВЕТОВ № 1 справа от номера соответствующего задания, начиная с первой клеточки, без пробелов, запятых и других дополнительных символов. Каждый символ пишите в отдельной клеточке в соответствии с приведёнными в бланке образиами.

7. Ваня и Коля переписываются при помощи придуманного шифра. Фрагмент коловой таблицы привелён ниже.

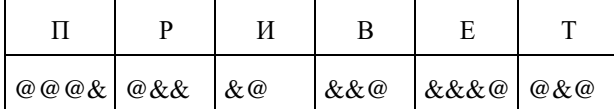

Расшифруйте сообщение, если известно, что в нём содержатся только буквы из предложенной таблицы. Разделителей между кодами букв нет:

## 

Запишите в ответе расшифрованное сообщение.

**8.** В программе «:=» обозначает оператор присваивания, знаки «+», «-», «\*» и «/» - соответственно операции сложения, вычитания, умножения и деления. Правила выполнения операций и порядок действий соответствуют правилам арифметики. Определите значение переменной b после выполнения алгоритма:

 $a := 3$  $$  $a := b - a*3$ 

 $b := 26/a*5$ 

В ответе укажите одно целое число — значение переменной b.

9. Определите, что будет напечатано в результате работы следующей программы. Текст программы приведён на трёх языках программирования.

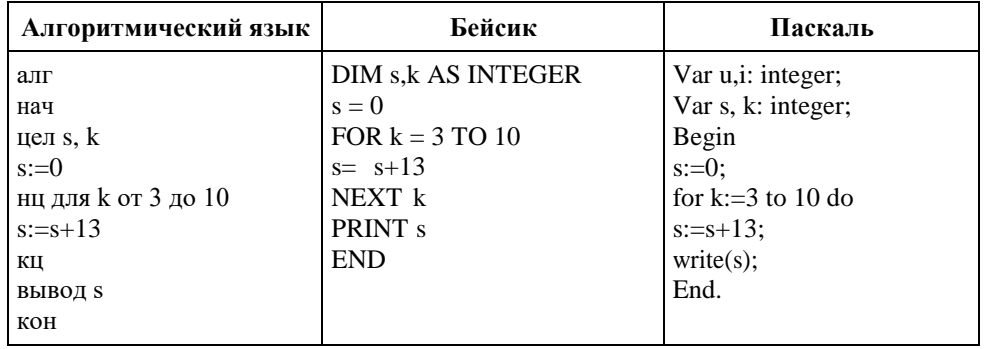

10. В таблице Sea хранятся данные о количестве россиян, отдыхавших на Чёрном море (Sea[1] — число россиян в 2001 году, Sea[2] — в 2002 и т. д.). Определите, какое число будет напечатано в результате работы следующей программы. Текст программы приведён на трёх языках программирования:

| Алгоритмический<br>язык                                                                                                    | Бейсик                                                                                                    | Паскаль                                                                                                    |
|----------------------------------------------------------------------------------------------------|----------------------------------------------------------------------------------------------------|----------------------------------------------------------------------------------------------------|
| алг<br>нач<br>целтаб Sea [1:12]<br>цел $k$ , s<br>Sea $[1] := 170$ ;<br>Sea $[2] := 170;$<br>Sea $[3] := 190;$<br>$\text{Seq}[4] := 210;$<br>Sea $[5] := 230$ ;<br>Sea $[6]$ := 220;<br>$\text{Sea}[7] := 240;$<br>$\text{Sea}[8] := 160;$<br>Sea $[9] := 190;$<br>Sea $[10] = 210$ ;<br>Sea $[11] := 170$ ;<br>Sea $[12] := 170$ ;<br>$s := 100$<br>нц для к от 1 до 12<br>если Sea[k] > 220 то<br>$s := s + \text{Seq}[k]$<br><b>BCC</b><br>ΚЦ<br>вывод s<br><b>KOH</b> | $DIS$ Sea $(11)$ AS IN-<br>TEGER<br>DIS k,s AS INTEGER<br>Sea $(1) := 170$ :<br>$\text{Seq}(2) := 170$<br>Sea $(3):=190$ :<br>$\text{Seq}(4) := 210$<br>Sea $(5) := 230$ :<br>$\text{Sea}(6) = 220$<br>$\text{Seq}(7) := 240$ :<br>$\text{Sea}(8) = 160$<br>Sea $(9)$ := 190:<br>$\text{Seq}(10) := 210$<br>Sea $(11):=170$ :<br>$\text{Seq}(12) := 170$<br>$s = 100$<br>FOR $k = 1$ TO 12<br>IF<br>$\text{S}ea(k)$ ><br>220<br><b>THEN</b><br>$s := s + \text{Seq}(k)$<br>END IF<br>NEXT k<br>PRINT <sub>s</sub> | Var k, s: integer;<br>Sea: $array[112]$ of<br>integer;<br>Begin<br>Sea $[1] := 170;$<br>Sea $[2] := 170;$<br>Sea $[3] := 190;$<br>$\text{Sea}[4] := 210;$<br>Sea $[5] = 230;$<br>Sea $[6]$ := 220;<br>$\text{Sea}[7] := 240;$<br>$\text{Sea}[8] := 160;$<br>Sea[9]:= 190;<br>Sea $[10]$ := 210;<br>Sea $[11] := 170$ ;<br>Sea $[12] = 170$ ;<br>$s := 100$ ;<br>For $k := 1$ to 12 Do<br>If $\text{Sea[k]} > 220$ Then<br>Begin<br>$s := s + \text{Seq}[k];$<br>End;<br>Writeln $(s)$ ;<br>End. |

11. На рисунке изображена схема соединений, связывающих пункты A, B, C, D, E, F, G. По каждому соединению можно двигаться только в одном направлении, указанном стрелкой. Сколько существует различных путей из пункта А в пункт  $G$ ?

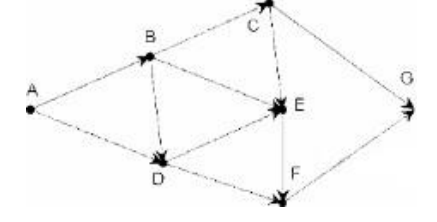

12. Ниже в табличной форме представлены сведения о результатах некоторых участников Кубка мира по биатлону:

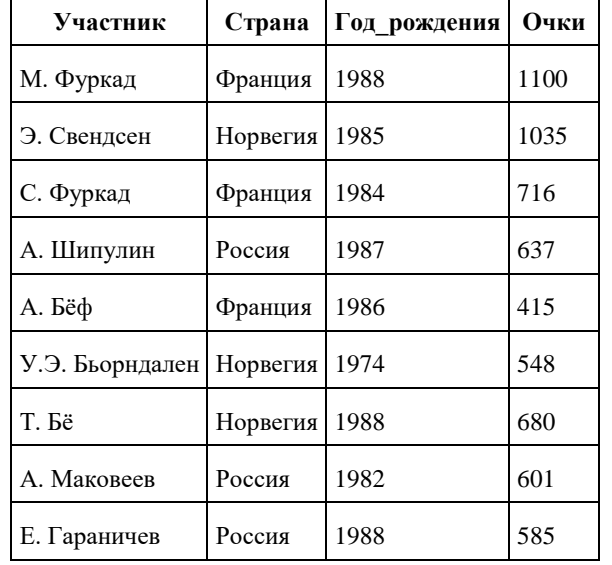

Сколько записей в данном фрагменте удовлетворяет условию (Страна = «Франция») ИЛИ (Очки > 600)?

В ответе укажите одно число - искомое количество записей.

13. Переведите число 108 из десятичной системы счисления в двоичную систему счисления. Сколько единиц содержит полученное число? В ответе укажите одно число количество елинип.

14. У исполнителя Квадратор две команды, которым присвоены номера:

1. приписать 2

## 2. разделить на 2

Первая из них приписывает к числу справу цифру 2, вторая делить число на 2. Исполнитель работает только с натуральными числами. Составьте алгоритм получения из числа 1 числа 16, содержащий не более 5 команд. В ответе запишите только номера команд. (Например, 22212 — это алгоритм: разделить на 2, разделить на 2, разделить на 2, приписать 2, разделить на 2, который преобразует число 8 в 6). Если таких алгоритмов более одного, то запишите любой из них.

15. Файл размером 120 Кбайт передаётся через некоторое соединение со скоростью 3072 бит в секунду. Определите размер файла (в Кбайт), который можно передать за то же время через другое соединение со скоростью 1024 бит в секунду. В ответе укажите одно число — размер файла в Кбайт. Единицы измерения писать не нужно.

**16.** Некоторый алгоритм из одной цепочки символов получает новую цепочку следующим образом. Сначала вычисляется длина исходной цепочки символов; если она чётна, то в середину цепочки символов добавляется символ А, а если нечётна, то в конец цепочки добавляется символ Я. В полученной цепочке символов каждая буква заменяется буквой, следующей за ней в русском алфавите ( $A$  — на Б, Б — на В и т. д., а Я — на А). Получившаяся таким образом цепочка является результатом работы алгоритма.

Например, если исходной была цепочка **ВРМ**, то результатом работы алгоритма будет цепочка **ГСНА**, а если исходной была цепочка **ПД**, то результатом работы алгоритма будет цепочка **РБЕ**.

Дана цепочка символов **ЛОКОН**. Какая цепочка символов получится, если к данной цепочке применить описанный алгоритм дважды (т. е. применить алгоритм к данной цепочке, а затем к результату вновь применить алгоритм)?

Русский алфавит: АБВГДЕЁЖЗИЙКЛМНОПРСТУФХЦЧШЩЪЫЬЭЮЯ.

**17.** Доступ к файлу **math.doc**, находящемуся на сервере **obr.ru**, осуществляется по протоколу **https**. Фрагменты адреса файла закодированы буквами от А до Ж. Запишите последовательность этих букв, кодирующую адрес указанного файла в сети Интернет. A) obr  $\overline{B}$  /  $\overline{B}$ ) .ru  $\overline{C}$ ) .doc  $\overline{A}$ ) ://  $\overline{E}$ ) math  $\overline{X}$ ) https

**18.** В таблице приведены запросы к поисковому серверу. Для каждого запроса указан его код — соответствующая буква от А до Г. Расположите коды запросов слева направо в порядке убывания количества страниц, которые нашёл поисковый сервер по каждому запросу. По всем запросам было найдено разное количество страниц. Для обозначения логической операции «ИЛИ» в запросе используется символ «|», а для логической операции «И» — «&»:

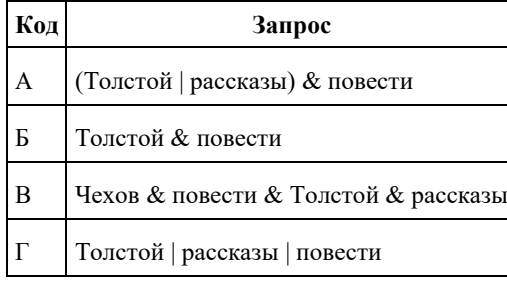

# **Часть 2**

*Задания этой части (19, 20) выполняются на компьютере. Результатом выполнения задания является отдельный файл (для одного задания – один файл). Формат файла, его имя и каталог для сохранения Вам сообщат организаторы экзамена.*

**19.** В цехе предприятия, производящего детали машин для резки картона, работают 150 сотрудников. Данные о работе сотрудников записываются в электронную таблицу. Ниже приведены первые пять строк таблицы.

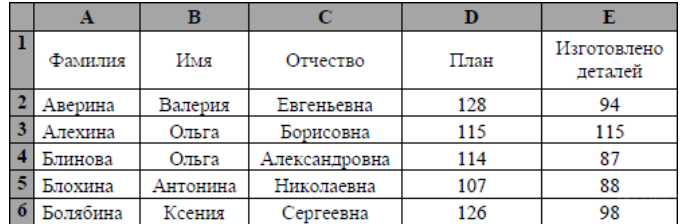

Каждая строка таблицы содержит запись об одном сотруднике цеха. В столбце A записана фамилия сотрудника; в столбце  $B - \mu$ мя; в столбце  $C - \sigma$ тчество; в столбце  $D - \sigma$ количество деталей, которое должен был обработать сотрудник по плану; в столбце Е — сколько деталей сотрудник обработал. Всего в электронную таблицу были занесены

данные по 150 сотрудникам.

# **Выполните задание.**

Откройте файл с данной электронной таблицей. На основании данных, содержащихся в этой таблице, ответьте на два вопроса.

1. Сколько сотрудников должны обработать согласно плану более 115 деталей? Ответ на этот вопрос запишите в ячейку H2 таблицы.

2. Сколько процентов сотрудников выполнили план? Ответ на этот вопрос с точностью не менее 2 знаков после запятой запишите в ячейку H3 таблицы.

# **20. Выберите ОДНО из предложенных ниже заданий: 20.1 или 20.2.**

**20.1.** Исполнитель Робот умеет перемещаться по лабиринту, начерченному на плоскости, разбитой на клетки. Между соседними (по сторонам) клетками может стоять стена, через которую Робот пройти не может. У Робота есть девять команд. Четыре команды — это команды-приказы:

# **вверх вниз влево вправо**

При выполнении любой из этих команд Робот перемещается на одну клетку соответственно: вверх ↑ вниз ↓, влево ←, вправо →. Если Робот получит команду передвижения сквозь стену, то он разрушится. Также у Робота есть команда, **закрасить**, при которой закрашивается клетка, в которой Робот находится в настоящий момент.

Ещё четыре команды — это команды проверки условий. Эти команды проверяют, свободен ли путь для Робота в каждом из четырёх возможных направлений:

# **сверху свободно снизу свободно слева свободно справа свободно**

Эти команды можно использовать вместе с условием **«если»**, имеющим следующий вид:

**если** *условие* **то**

*последовательность команд*

#### **все**

Здесь *условие* — одна из команд проверки условия. *Последовательность команд* — это одна или несколько любых команд-приказов. Например, для передвижения на одну клетку вправо, если справа нет стенки, и закрашивания клетки можно использовать такой алгоритм:

#### **если справа свободно то**

#### **вправо**

#### **закрасить**

#### **все**

В одном условии можно использовать несколько команд проверки условий, применяя логические связки **и, или, не,** например:

**если (справа свободно) и (не снизу свободно) то** 

## **вправо**

#### **все**

Для повторения последовательности команд можно использовать цикл **«пока»**, имеющий следующий вид:

#### **нц пока** *условие*

*последовательность команд*

### **кц**

Например, для движения вправо, пока это возможно, можно использовать следующий алгоритм:

# **нц пока справа свободно**

### **вправо**

**кц**

### **Выполните задание.**

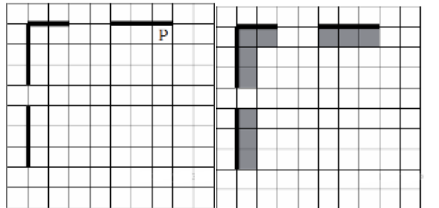

На бесконечном поле есть горизонтальная и вертикальная стены. Левый конец горизонтальной стены соединён с нижним концом вертикальной стены. Длины стен неизвестны. В каждой стене есть ровно один проход, точное место прохода и его ширина неизвестны. Робот находится в клетке, расположенной непосредственно под горизонтальной стеной у её правого конца. На рисунке указан один из возможных способов расположения стен и Робота (Робот обозначен буквой «Р»).

Напишите для Робота алгоритм, закрашивающий все клетки, расположенные непосредственно ниже горизонтальной стены и левее вертикальной стены. Проходы должны остаться не закрашенными. Робот должен закрасить только клетки, удовлетворяющие данному условию. Например, для приведённого рисунка Робот должен закрасить следующие клетки (см. рисунок).

При исполнении алгоритма Робот не должен разрушиться, выполнение алгоритма должно завершиться. Конечное расположение Робота может быть произвольным. Алгоритм должен решать задачу для любого допустимого расположения стен и любого расположения и размера проходов внутри стен. Алгоритм может быть выполнен в среде формального исполнителя или записан в текстовом редакторе. Сохраните алгоритм в текстовом файле.

**20.2** Напишите программу, которая в последовательности натуральных чисел определяет максимальное число, кратное 5. Программа получает на вход количество чисел в последовательности, а затем сами числа. В последовательности всегда имеется число, кратное 5. Количество чисел не превышает 1000. Введённые числа не превышают 30 000. Программа должна вывести одно число — максимальное число, кратное 5.

### **Пример работы программы:**

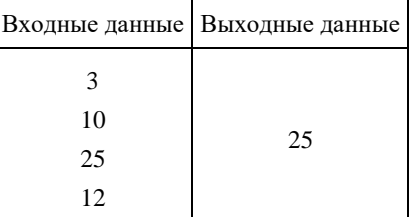